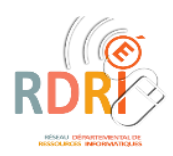

## Architecture du portail ARENA

RDRI LYON

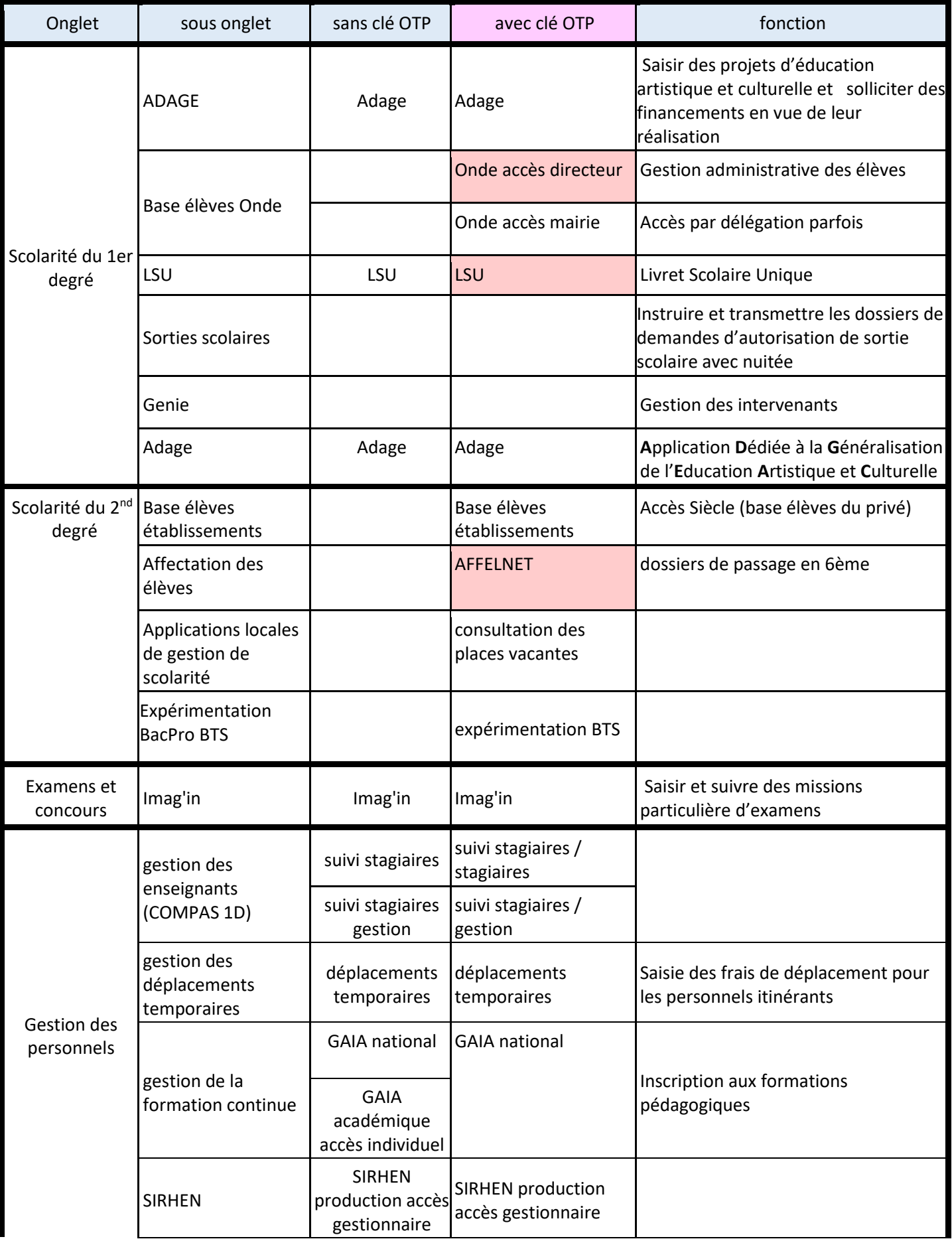

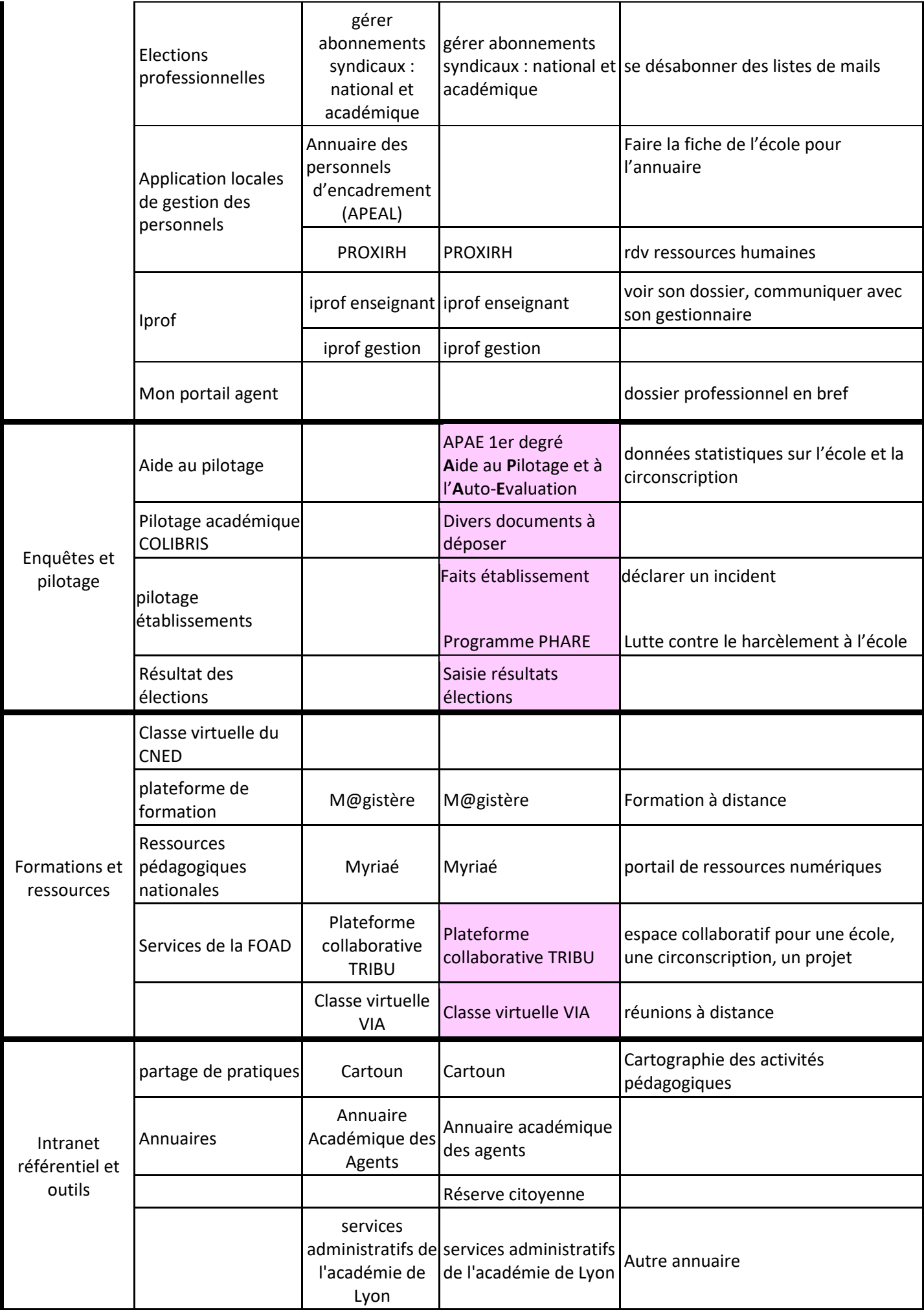

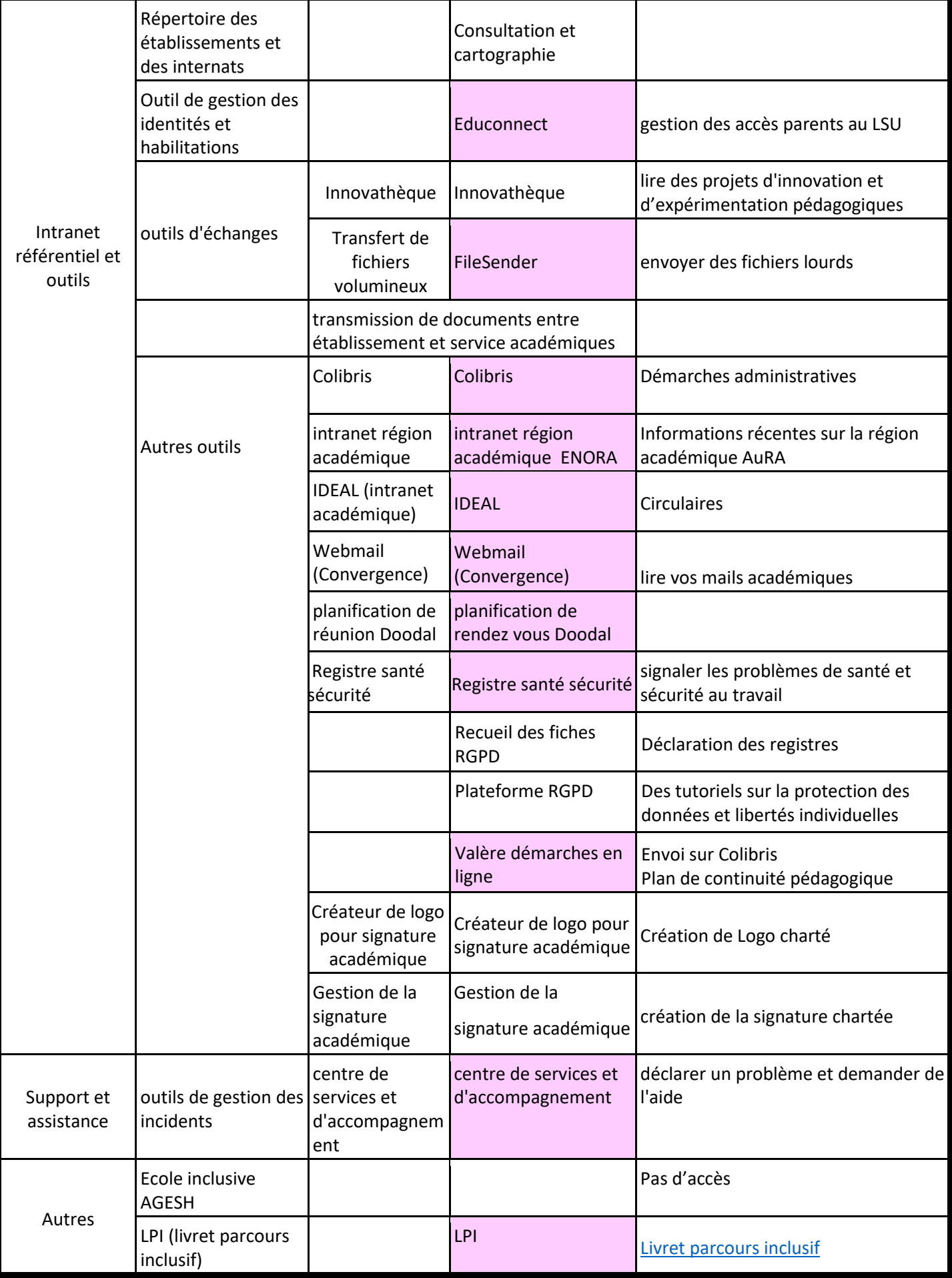